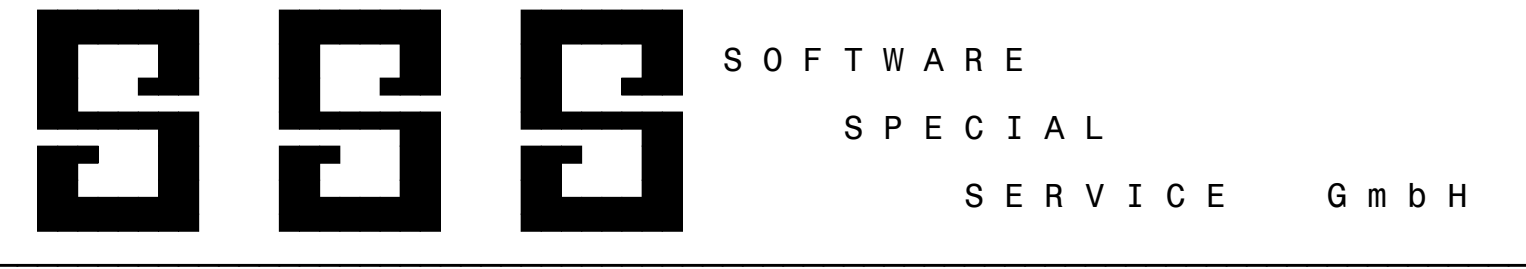

SCHNITTSTELLENBESCHREIBUNG CAD - SSS HEIZÖLANLAGEN FÜR ÖL DIN 51603

# ALLGEMEIN

---------

 Die nachbeschriebene Schnittstelle dient dem Datenaustausch CAD Programme - SSS Programme. Die nachfolgende beschriebene Datei ist von dem jeweiligen CAD - Programm zu erstellen. Aufgrund dieser Datei ist es dem SSS - Programm möglich, die zur Verfügung gestellten Daten in die jeweilige Berechnung zu übernehmen. Der Satzaufbau für den Datenaustausch wurde nach den Grundsätzen für die Gestaltung der automatisierten Datenübermittlung erarbeitet.

#### DATEIBEZEICHNUNG ----------------

Der Dateiname enthält in den ersten 8 Stellen die Projektnummer. Als Extension ist OL zwingend vorgeschrieben.

ABSPEICHERUNG UND ÜBERGABE DER DATEIEN

--------------------------------------

Die Übergabe der Dateien an die SSS-Programme erfolgt auf Diskette ohne Angabe eines Pfadnamens oder auf Festplatte in das Verzeichnis C:\SSS-IMPORT\CAD.

Die Abspeicherung der Datensätze erfolgt in sequenzieller Form. Die Datei besteht aus mehreren Datensätzen die nach Satzarten unterschieden werden. Die Satzarten müssen in der vorgegebenen Reihenfolge abgespeichert werden.

#### DATEIFORMAT / DATEIAUFBAU -------------------------

 Als Format ist darin ein ASCII -Aufbau vorgesehen, bei dem die einzelnen Felder der Datensätze durch das Standardtrenn zeichen ":" zu trennen sind. Jede Datei besteht aus mehreren Satzarten. Diese Satzarten müssen die vorgegebenen Bezeichnungen beinhalten.

### DATENSATZFELDER ---------------

 Felder, welche nicht vom CAD -Programm mit den geforderten Informationen ausgefüllt werden können, sind mit ASCII 32 vollständig aufzufüllen. Alpha u. alphanumerische Datenfelder sind linksbündig auszufüllen. Numerische Datenfelder rechtsbündig. Nicht belegte Zeichen im Datenfeld sind mit den ASCII-Zeichen 32 (Leerzeichen) aufzufüllen.

 Die exakte Beschreibung der Lage eines Feldes im Datensatz ermöglicht in jedem Fall die eindeutige Identifikation des Feldes.

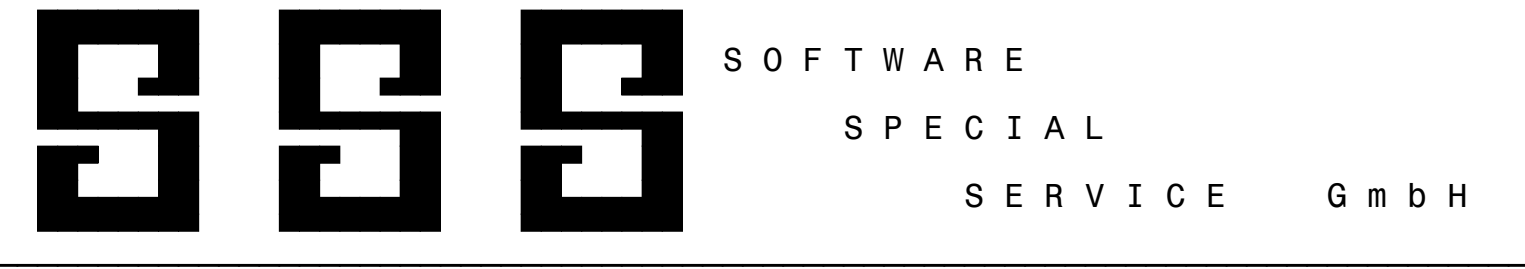

SCHNITTSTELLENBESCHREIBUNG CAD - SSS HEIZÖLANLAGEN FÜR ÖL DIN 51603

## ALLGEMEIN

---------

 Die nachbeschriebene Schnittstelle dient dem Datenaustausch SSS Programme - CAD Programme. Die nachfolgende beschriebene Datei wird von dem jeweiligen SSS - Programm erstellt. Aufgrund dieser Datei ist es dem CAD - Programm möglich, die zur Verfügung gestellten Daten in die jeweilige Zeichnung zu übernehmen. Der Satzaufbau für den Datenaustausch wurde nach den Grundsätzen für die Gestaltung der automatisierten Datenübermittlung erarbeitet.

# DATEIBEZEICHNUNG

 ---------------- Der Dateiname enthält in den ersten 8 Stellen die Projektnummer. Als Extension ist OL zwingend vorgeschrieben.

ABSPEICHERUNG UND ÜBERGABE DER DATEIEN

--------------------------------------

Die Übergabe der Dateien an die CAD-Programme erfolgt auf Diskette ohne Angabe eines Pfadnamens oder auf Festplatte in das Verzeichnis C:\SSS-EXPORT\CAD.

Die Abspeicherung der Datensätze erfolgt in sequenzieller Form. Die Datei besteht aus mehreren Datensätzen die nach Satzarten unterschieden werden. Die Satzarten müssen in der vorgegebenen Reihenfolge abgespeichert werden.

#### DATEIFORMAT / DATEIAUFBAU -------------------------

 Als Format ist darin ein ASCII -Aufbau vorgesehen, bei dem die einzelnen Felder der Datensätze durch das Standardtrenn zeichen ":" zu trennen sind. Jede Datei besteht aus mehreren Satzarten. Diese Satzarten müssen die vorgegebenen Bezeichnungen beinhalten.

# DATENSATZFELDER

---------------

 Felder, welche nicht vom SSS -Programm mit den geforderten Informationen ausgefüllt werden können, sind mit ASCII 32 vollständig aufzufüllen. Alpha u. alphanumerische Datenfelder sind linksbündig auszufüllen. Numerische Datenfelder rechtsbündig. Nicht belegte Zeichen im Datenfeld sind mit den ASCII-Zeichen 32 (Leerzeichen) aufzufüllen.

 Die exakte Beschreibung der Lage eines Feldes im Datensatz ermöglicht in jedem Fall die eindeutige Identifikation des Feldes.

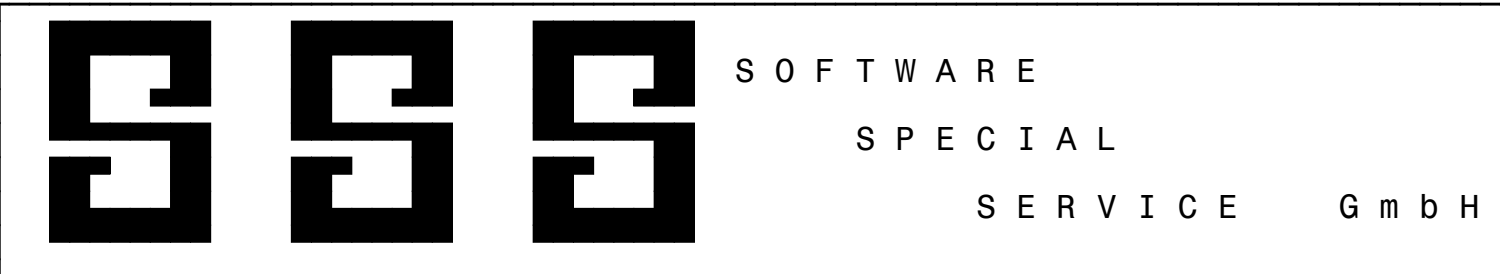

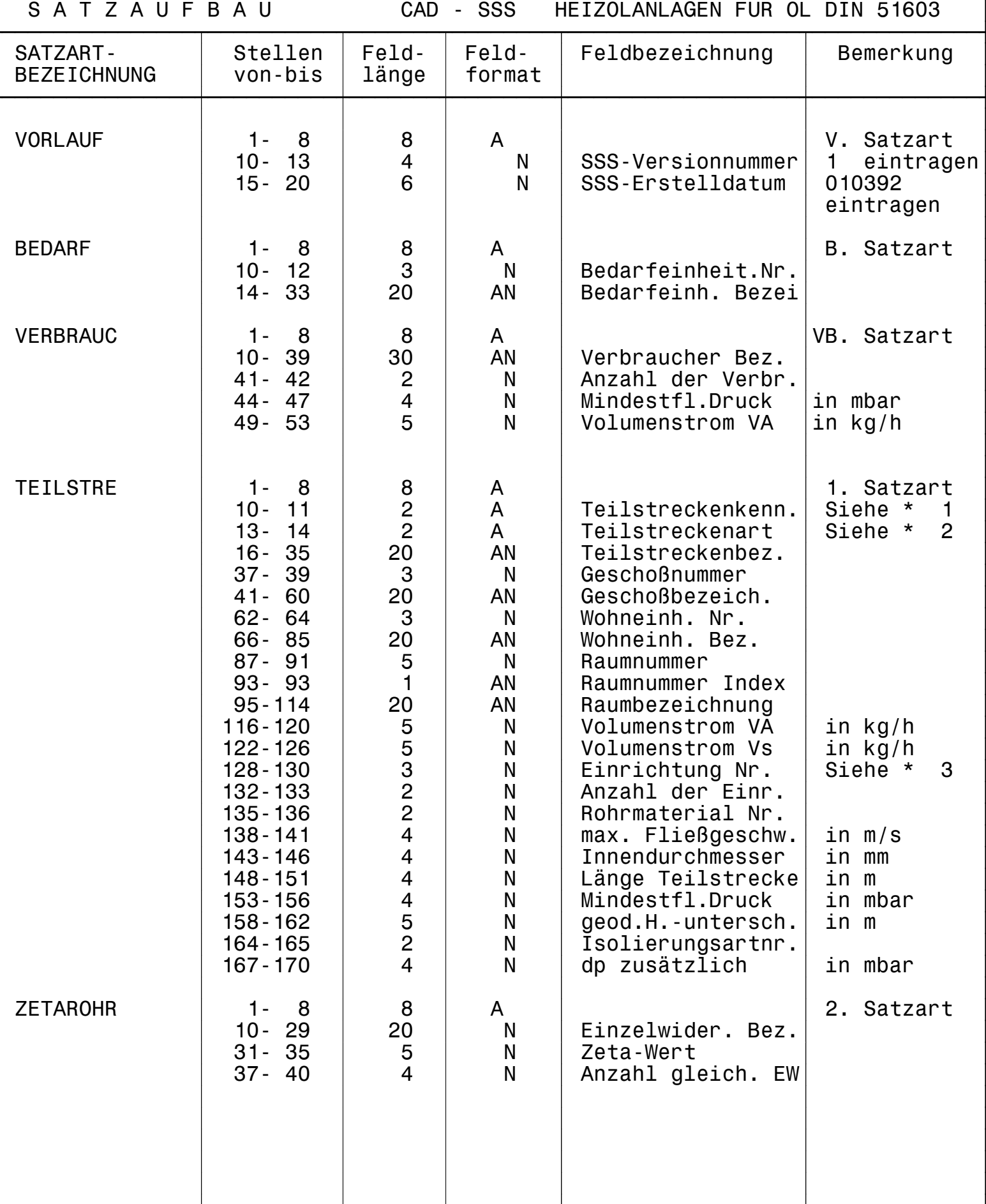

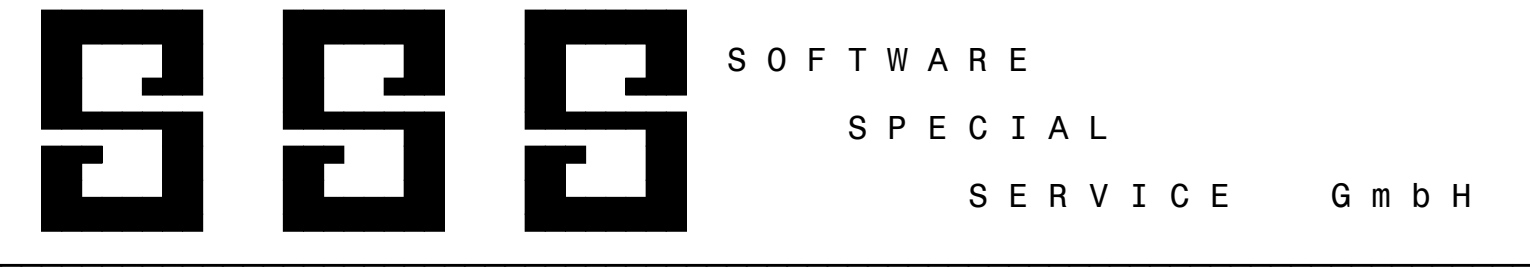

SCHNITTSTELLENBESCHREIBUNG CAD - SSS HEIZÖLANLAGEN FÜR ÖL DIN 51603

 L E G E N D E =============

# 1.) SATZARTEN

-------------

 Die Datei besteht aus 4 Satzarten, welche wie folgt zu belegen sind. Die Datensätze 1 und 2 beinhalten die erforderl. Daten für die Berechnung einer Teilstrecke des Regelkr.. Die Datensätze sind somit in der vorgegebenen Reihenfolge anzulegen. Es ist zwingend erforderlich den Datensatz BEDARF aufsteigend sortiert nach Bedarfseinheitennummer abzulegen.

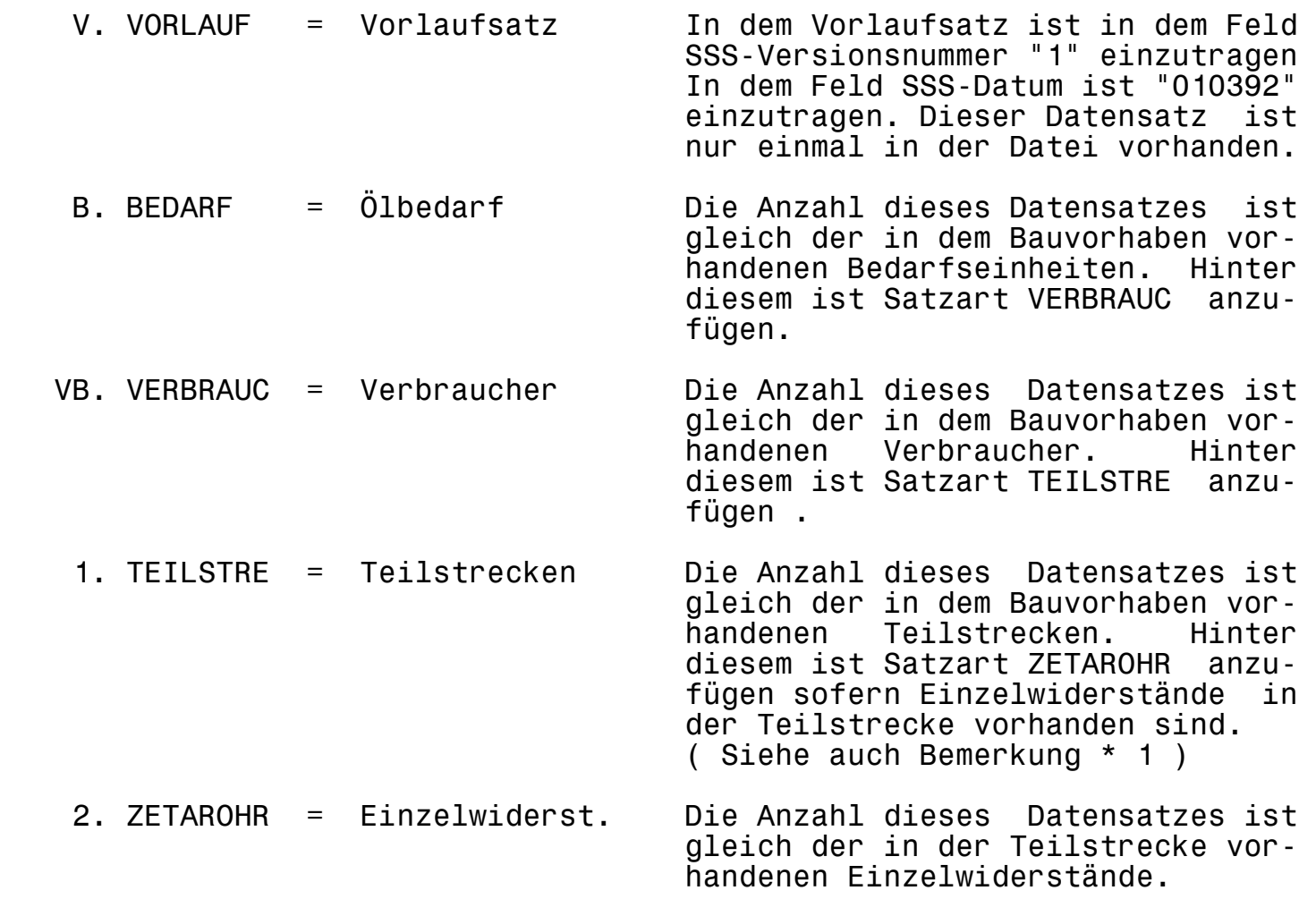

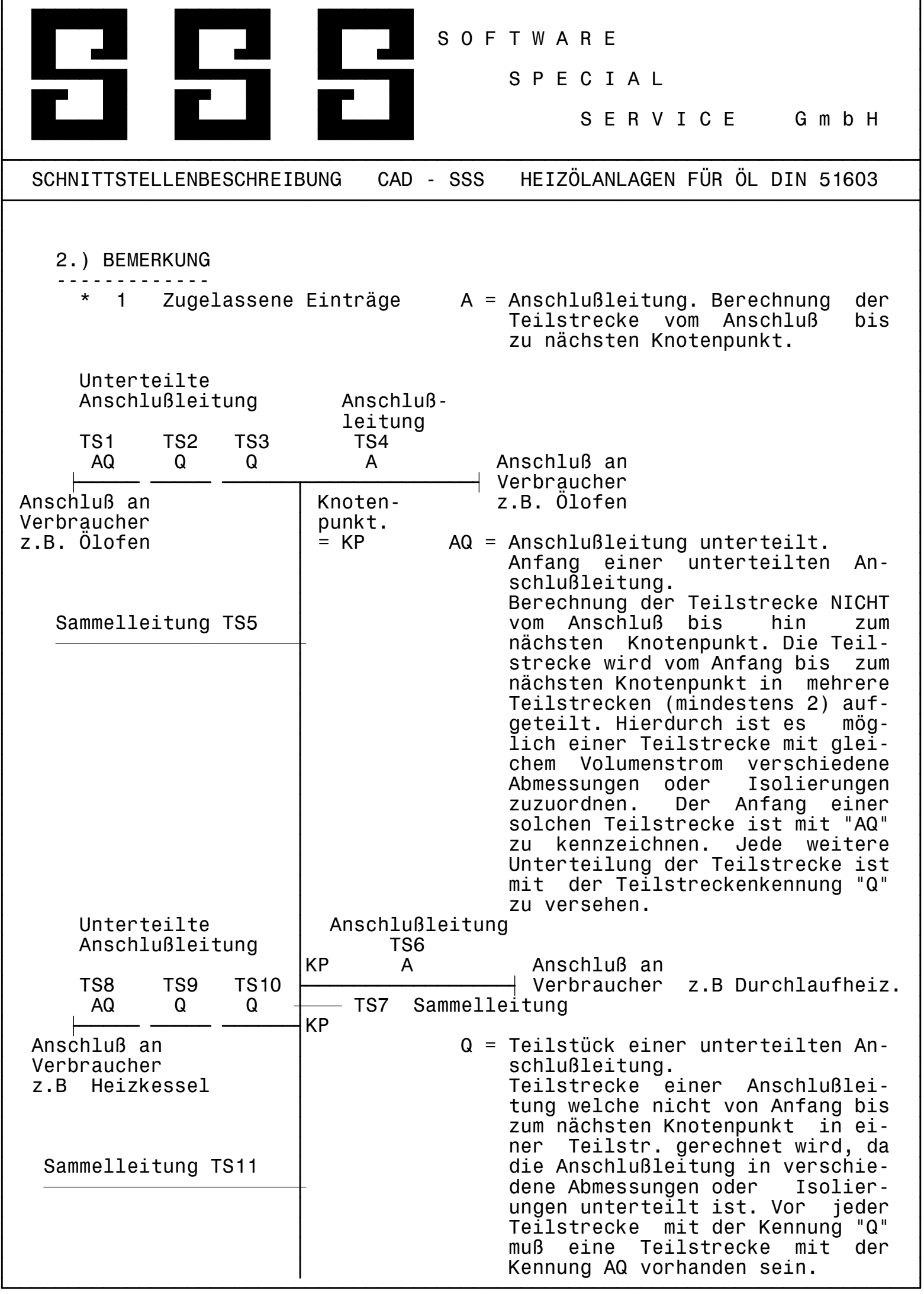

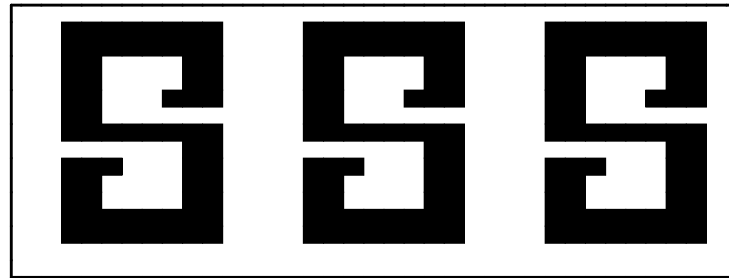

S O F T W A R E

S P E C I A L

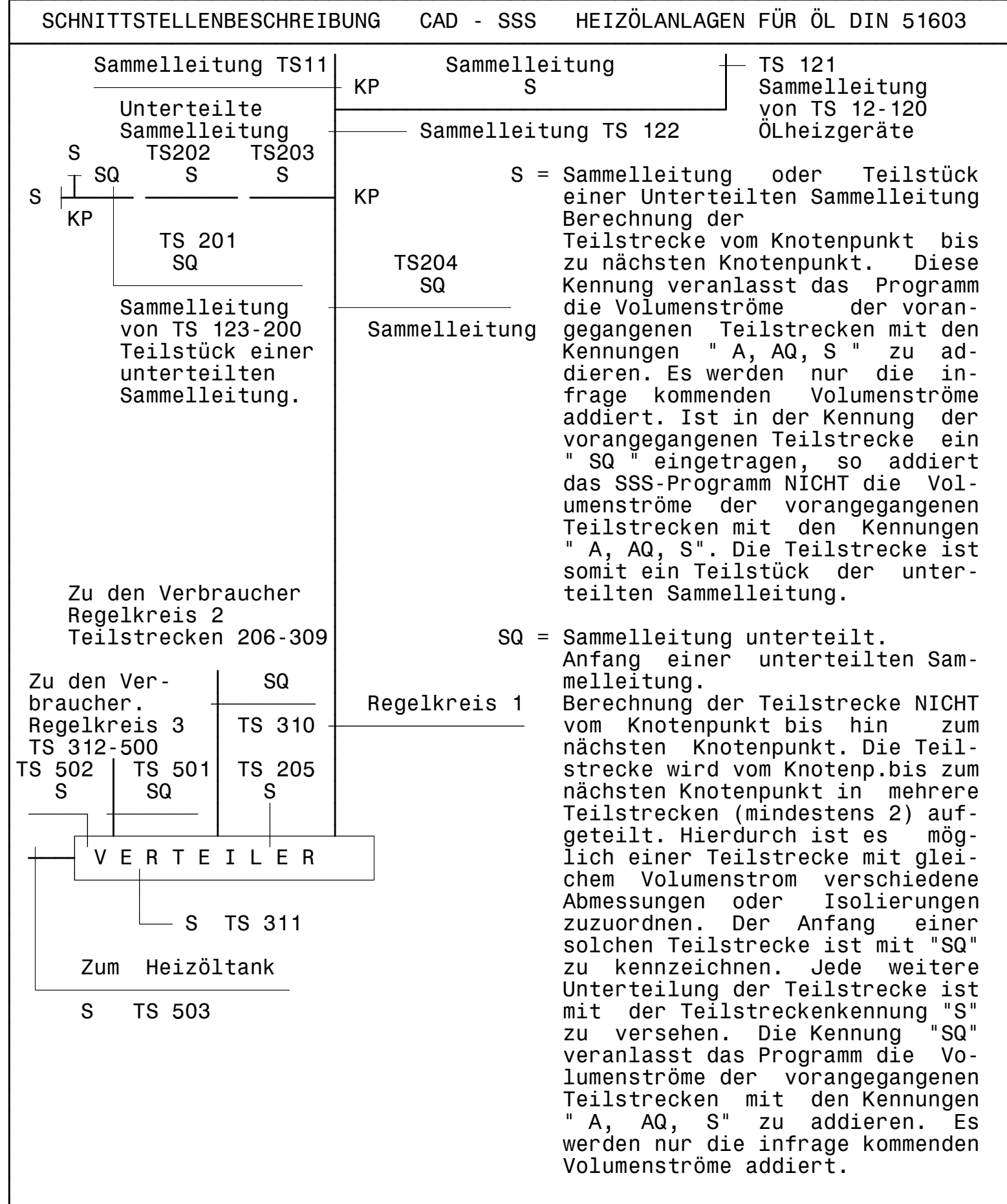

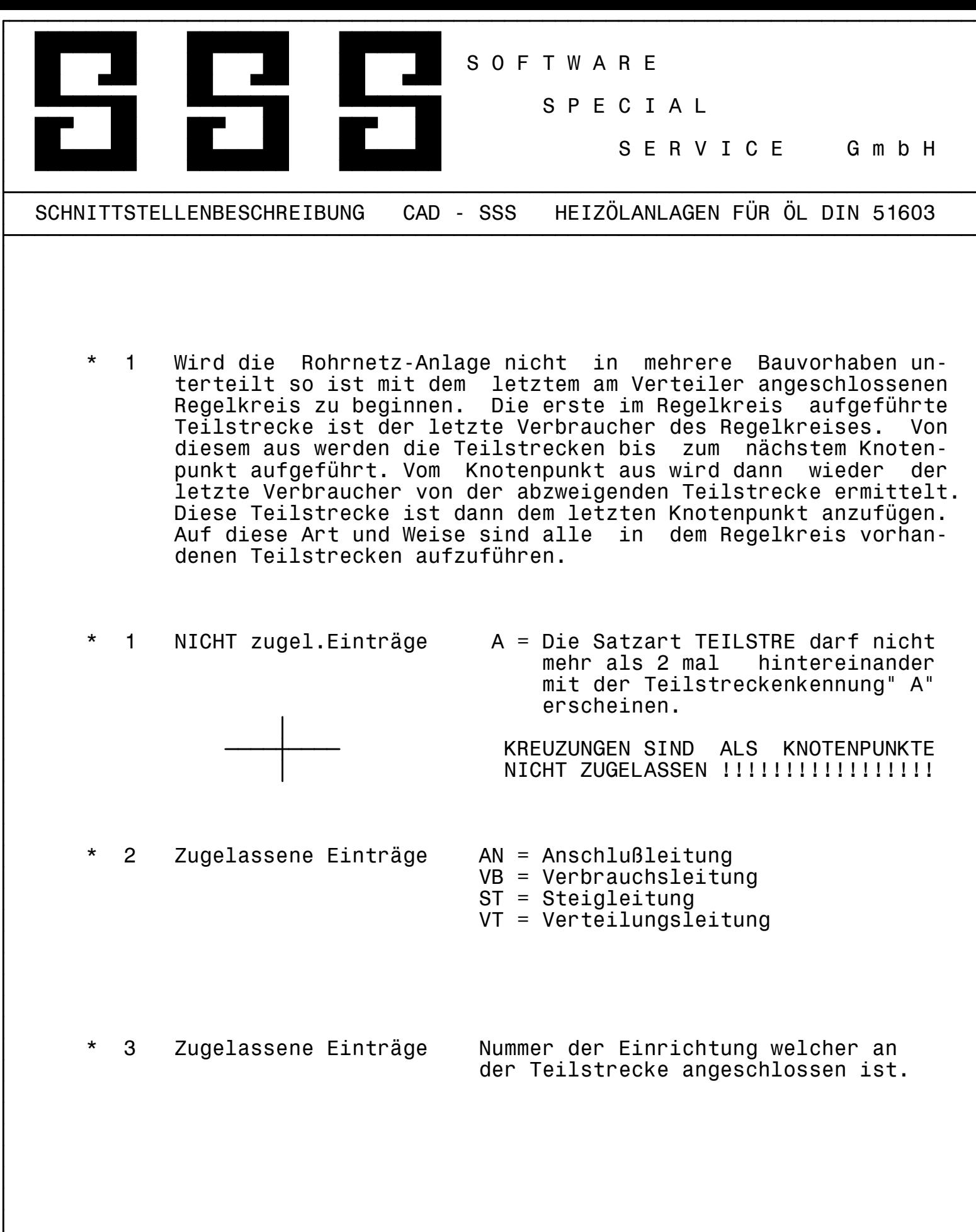